# Politechnika Krakowska im. Tadeusza Kościuszki

# KARTA PRZEDMIOTU

obowiązuje studentów rozpoczynających studia w roku akademickim 2020/2021

Wydział Inżynierii Środowiska i Energetyki

Kierunek studiów: Inżynieria i gospodarka wodna Profil: Ogólnoakademicki Profil: Ogólnoakademicki

Forma sudiów: stacjonarne **Kod kierunku:** 10

Stopień studiów: I

Specjalności: bez specjalności

### 1 Informacje o przedmiocie

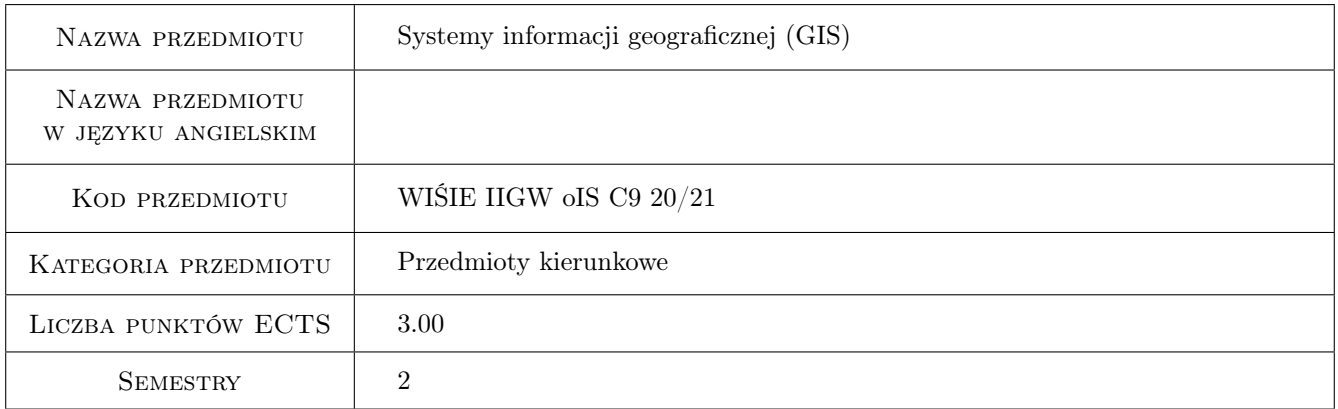

# 2 Rodzaj zajęć, liczba godzin w planie studiów

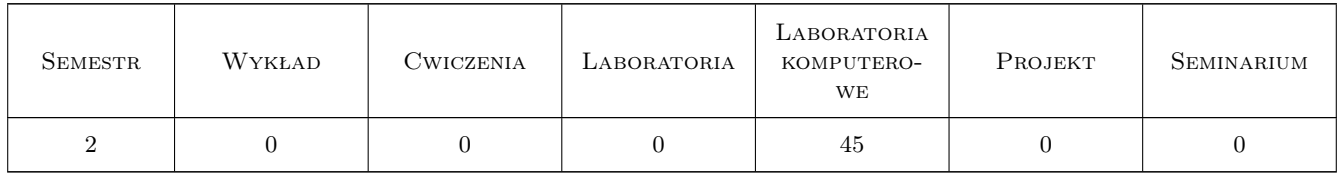

### 3 Cele przedmiotu

Cel 1 Zapoznanie z narzędziami komputerowymi do gromadzenia i przetwarzania danych przestrzennych.

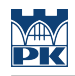

## 4 Wymagania wstępne w zakresie wiedzy, umiejętności i innych **KOMPETENCJI**

### 5 Efekty kształcenia

EK1 Wiedza Posiada wiedzę w zakresie pozyskiwania i przetwarzania danych przestrzennych.

EK2 Umiejętności Potrafi pozyskać i przetwarzać dane przestrzenne.

EK3 Umiejętności Potrafi ocenić i dobrać informacje, dane i materiały kartograficzne do konkretnego zadania inżynierskiego.

EK4 Kompetencje społeczne Jest gotów do stałego dokształcania się.

### 6 Treści programowe

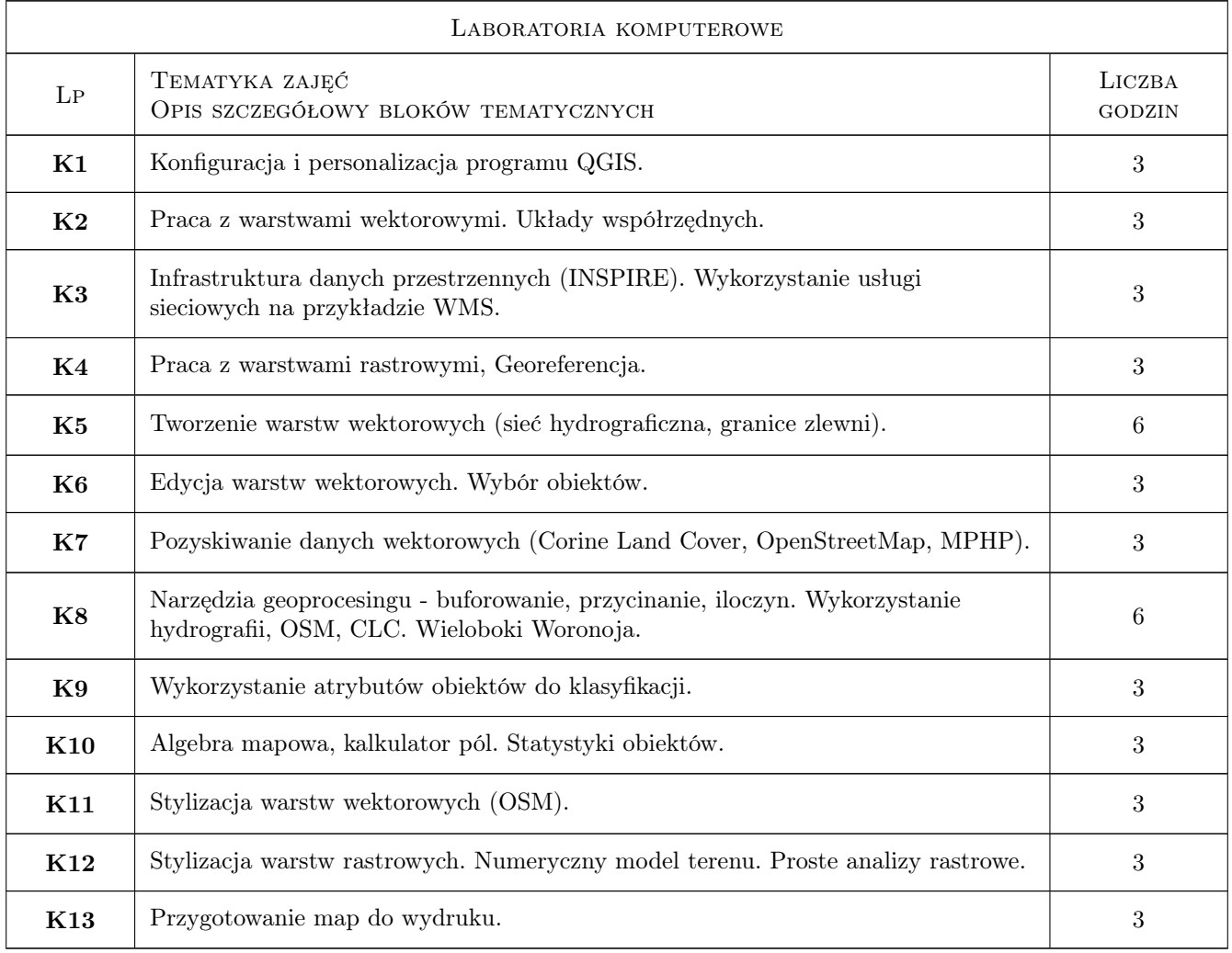

### 7 Narzędzia dydaktyczne

N1 Prezentacje multimedialne

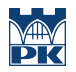

# 8 Obciążenie pracą studenta

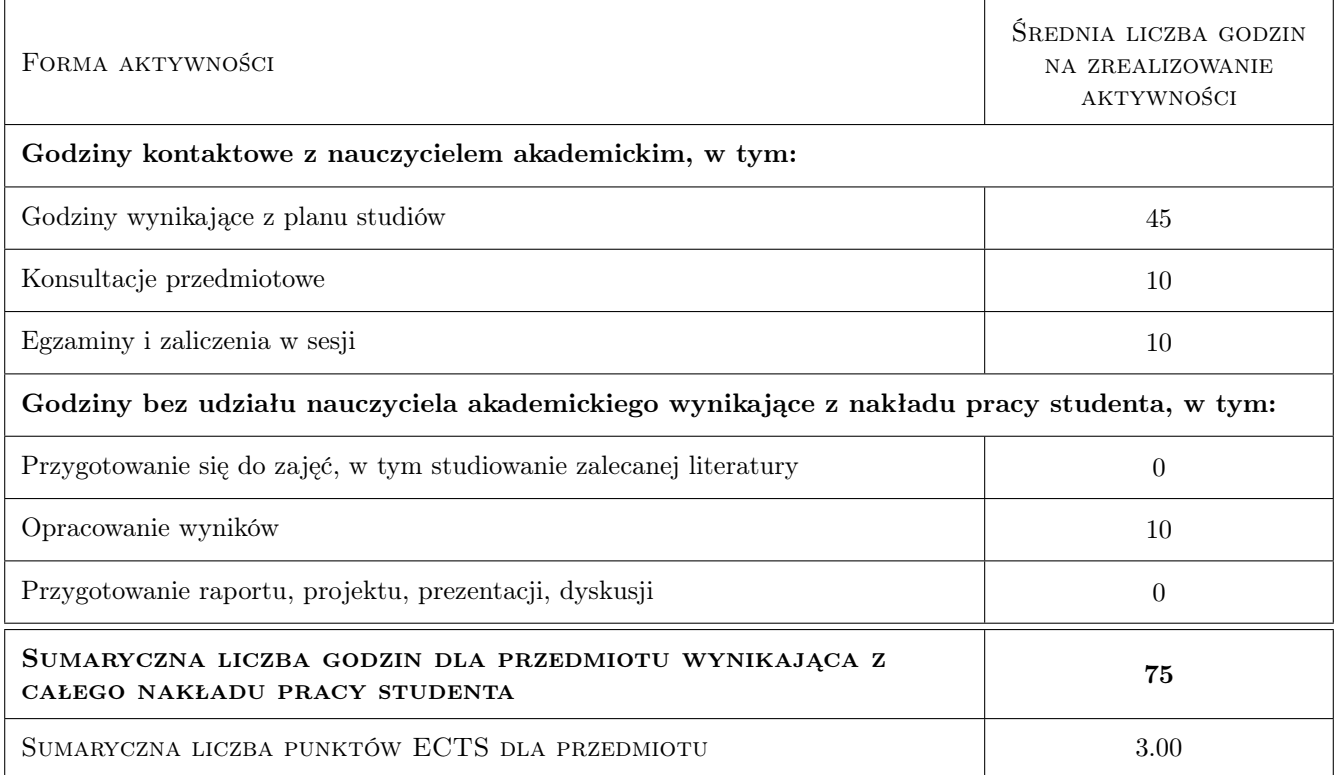

### 9 Sposoby oceny

#### Ocena formująca

F1 Nieobowiązkowe ćwiczenie praktyczne po każdym temacie.

#### Ocena podsumowująca

- P1 Średnia ważona ocen formujących
- P2 Kolokwium

#### Warunki zaliczenia przedmiotu

W1 Średnia z ćwiczeń praktycznych >=4.0 przy maksymalnym braku dwóch ocen; lub kolokwium zaliczeniowe na koniec semestru.

### Kryteria oceny

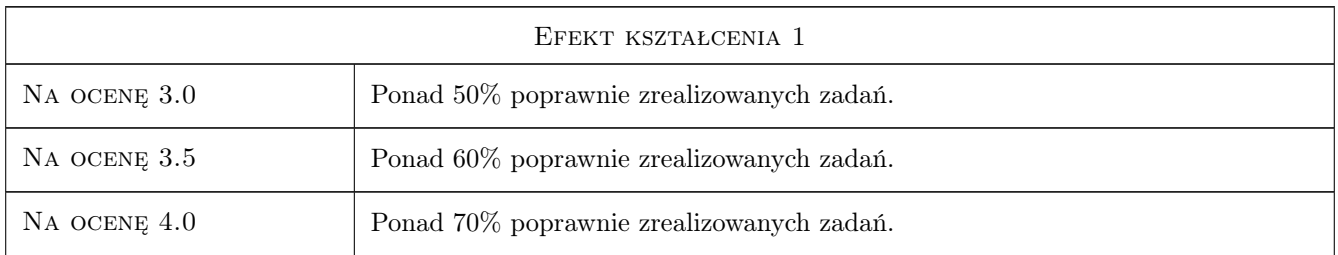

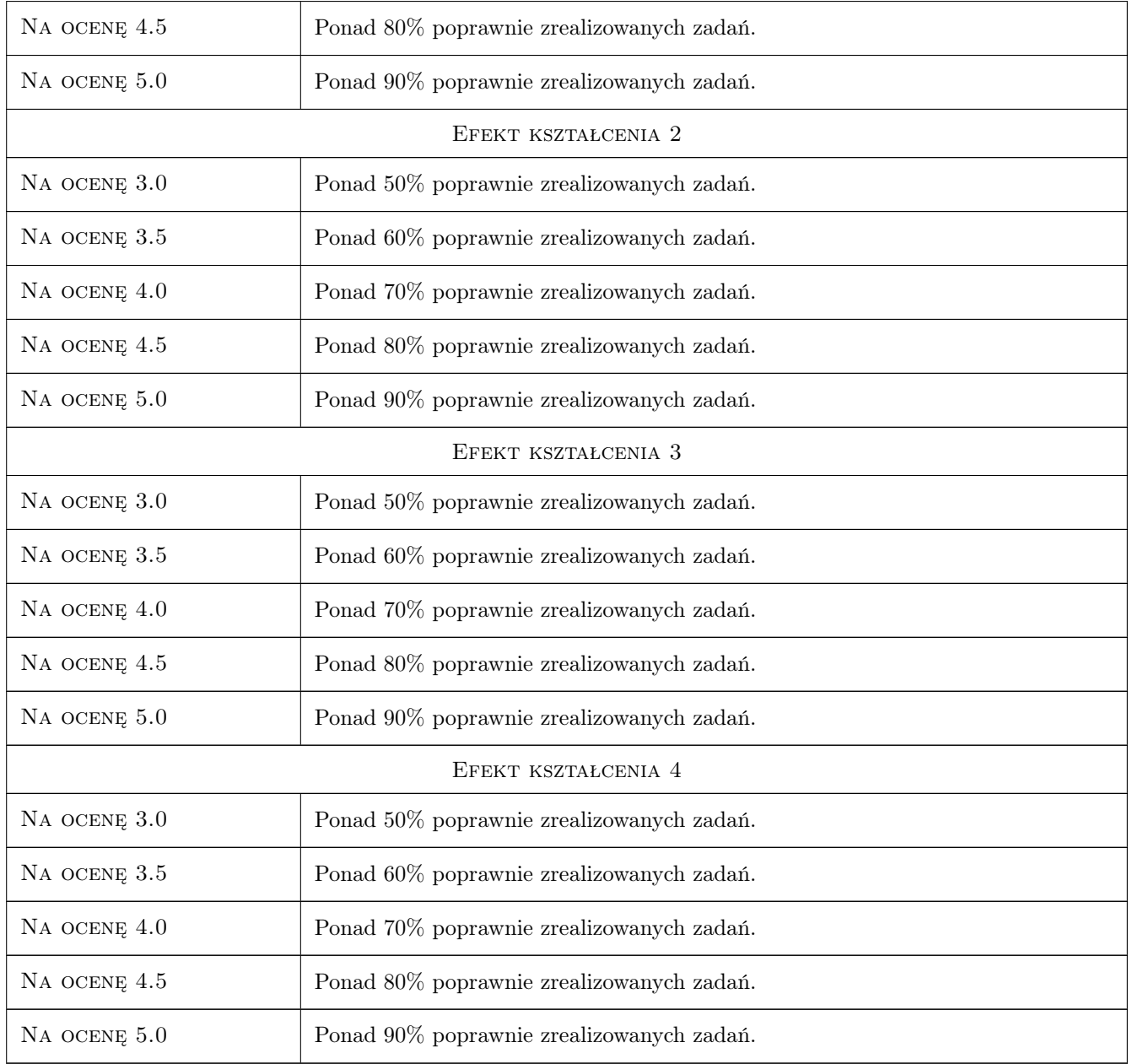

# 10 Macierz realizacji przedmiotu

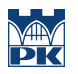

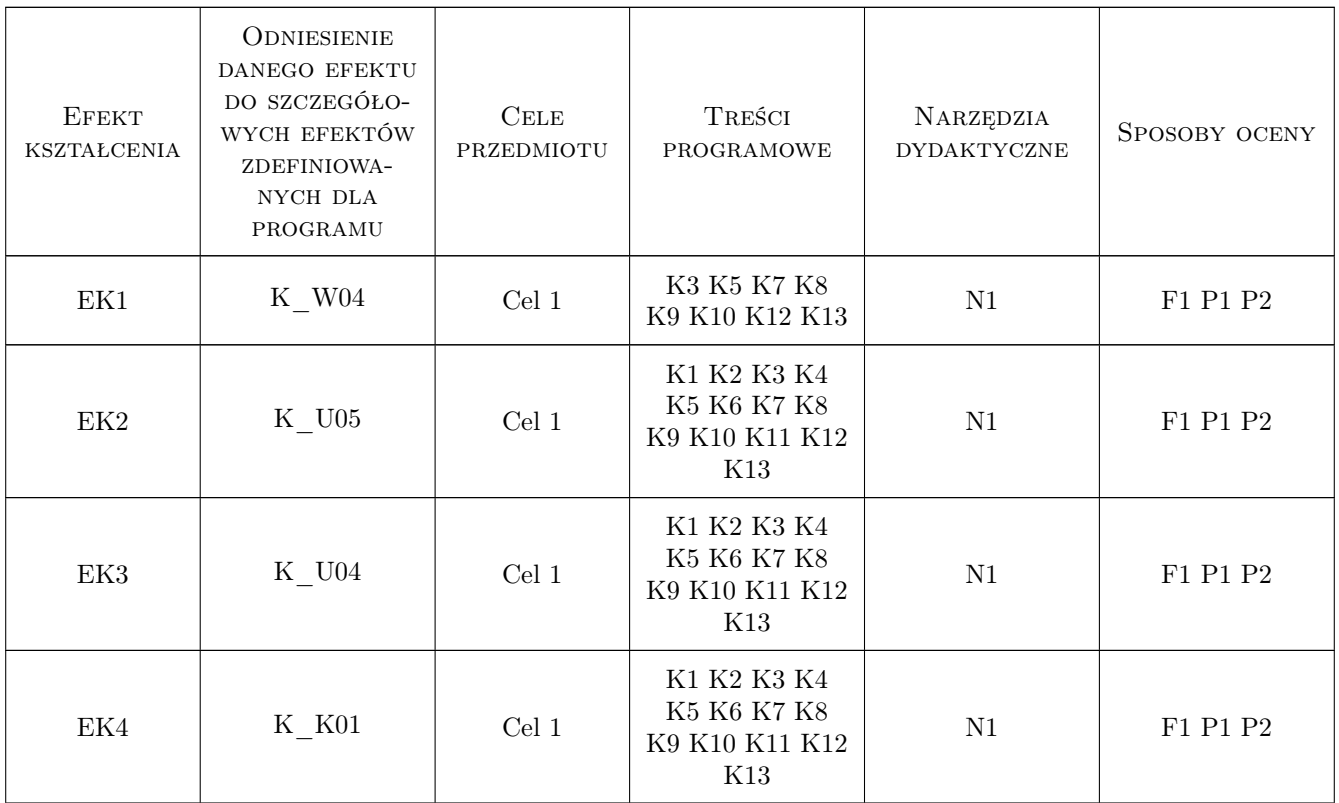

### 11 Wykaz literatury

#### Literatura podstawowa

[1 ] R.Szczepanek — Systemy informacji przestrzennej z QGIS : podręcznik akademicki. Cz. 1 i 2, Kraków, 2017, Wydawnictwo PK

### 12 Informacje o nauczycielach akademickich

#### Osoba odpowiedzialna za kartę

dr inż. Robert Szczepanek (kontakt: robert@iigw.pl)

#### Osoby prowadzące przedmiot

1 dr inż. Robert Szczepanek (kontakt: robert.szczepanek@iigw.pk.edu.pl)

2 mgr inż. Beata Baziak (kontakt: beata.baziak@iigw.pk.edu.pl)

4 dr inż. Elżbieta Jarosińska (kontakt: elzbieta.jarosinska@iigw.pk.edu.pl)

5 dr inż. Marek Bodziony (kontakt: marek.bodziony@iigw.pk.edu.pl)

### 13 Zatwierdzenie karty przedmiotu do realizacji

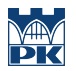

PRZYJMUJĘ DO REALIZACJI (data i podpisy osób prowadzących przedmiot)

. . .